МИНОБРНАУКИ РОССИИ **ФЕДЕРАЛЬНОЕГОСУДАРСТВЕННОЕБЮДЖЕТНОЕОБРАЗОВАТЕЛЬНОЕУЧРЕЖДЕНИЕ ВЫСШЕГООБРАЗОВАНИЯ «ВОРОНЕЖСКИЙ ГОСУДАРСТВЕННЫЙ УНИВЕРСИТЕТ» (ФГБОУ ВО «ВГУ»)** 

> **УТВЕРЖДАЮ** Заведующий кафедрой Управления и экономики фармации и фармакогнозии Чупандина Е.Е.

> > 27.05.2020 г.

# **РАБОЧАЯ ПРОГРАММА УЧЕБНОЙ ДИСЦИПЛИНЫ**

# **Б.О.36 Фармацевтическая информатика**

## **1. Код и наименование направления специальности:** 33.05.01 Фармация

**2. Профиль подготовки/специализация:** Фармация

**3. Квалификация выпускника:** Провизор

**4. Форма обучения:** очная

**5. Кафедра, отвечающая за реализацию дисциплины:** Управления и экономики фармации и фармакогнозии

**6. Составители программы:** Протасова Ирина Валентиновна, к.х.н., доцент;

Измалкова Инна Евгеньевна, ассистент

## **7. Рекомендована:**

научно-методическим советом фармацевтического факультета, протокол № 1500-08-04 от 25.05.2020 г.

**8. Учебный год:** 2020-2021 **Семестр(ы):** 5

## **9. Цели и задачи учебной дисциплины**

*Целями освоения учебной дисциплины являются*:

- сформировать у студента фундамент современной информационной культуры;
- обеспечить устойчивые навыки работы на компьютере в условиях локальных и глобальных сетей и систем телекоммуникаций, новых информационных технологий в области медицины и фармации.

## *Задачи учебной дисциплины*:

- выработать у студента навыки отбора и обработки профессиональной информации о лекарственных средствах из различных информационных источников;
- сформировать способность осуществлять эффективный поиск информации, необходимой для решения задач профессиональной деятельности, с использованием правовых справочных систем и профессиональных фармацевтических баз данных и готовность использовать специализированные информационные системы для профессиональной деятельности.
- развить у студента умение применять современные информационные технологии при взаимодействии с субъектами обращения лекарственных средств с учетом требований информационной безопасности в условиях постоянного развития информационных технологий.

### **10. Место учебной дисциплины в структуре ООП:** обязательная часть блока Б1

Для успешного освоения дисциплины студент должен иметь представление об информации, ее структуре, способах ее хранения, представления и обработки.

студент должен владеть компьютерными методами сбора, хранения и обработки (редактирования) информации;

студент должен уметь приобретать новые знания, используя современные информационные образовательные технологии.

Полученные знания и приобретенные в процессе освоения дисциплины навыки необходимы при изучении дисциплин: Управление и экономика фармации; Медицинская статистика, Фармакология; Фармацевтическая технология; Медицинское и фармацевтическое товароведение, Фармацевтическая химия, Фармакогнозия, Научноисследовательская работа

### **11. Планируемые результаты обучения по дисциплине/модулю (знания, умения, навыки), соотнесенные с планируемыми результатами освоения образовательной программы (компетенциями) и индикаторами их достижения:**

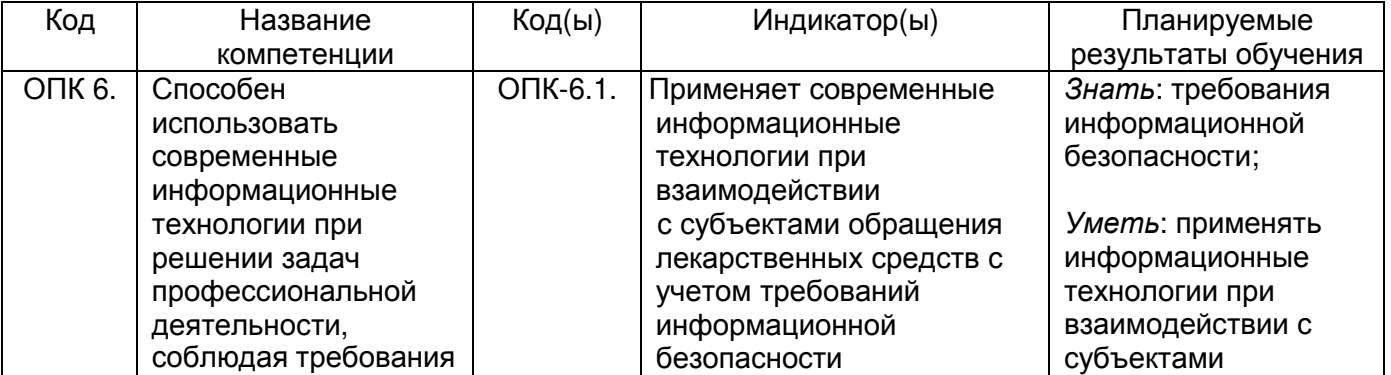

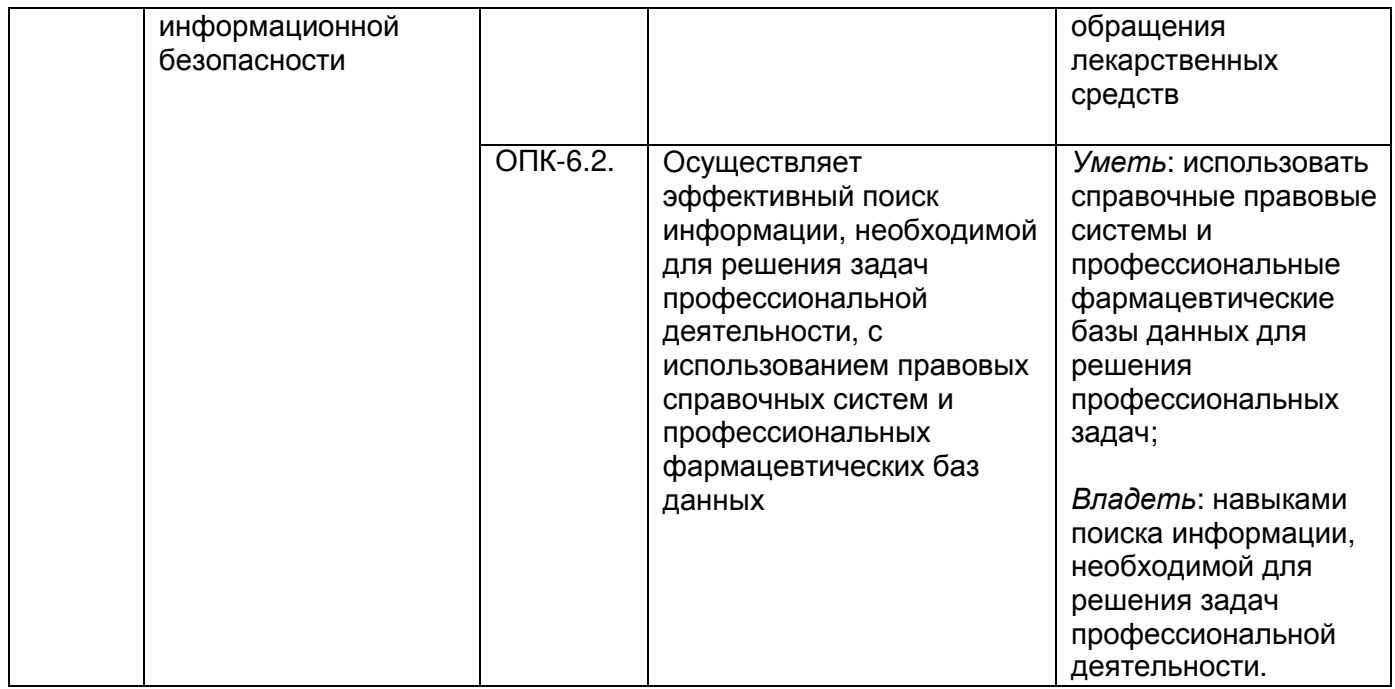

# **12. Объем дисциплины в зачетных единицах/час.** — 3 з.е. /108 часов.

# **Форма промежуточной аттестации** *-* зачет

# **13. Трудоемкость по видам учебной работы**

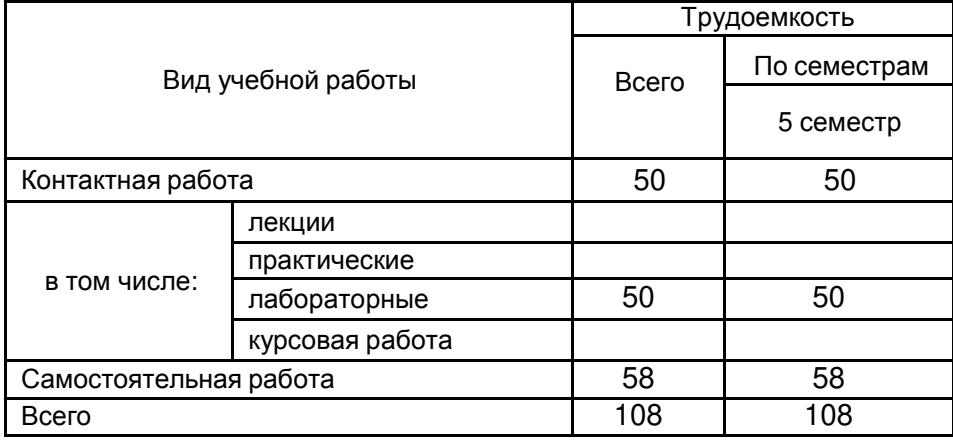

## **13.1.** Содержание дисциплины

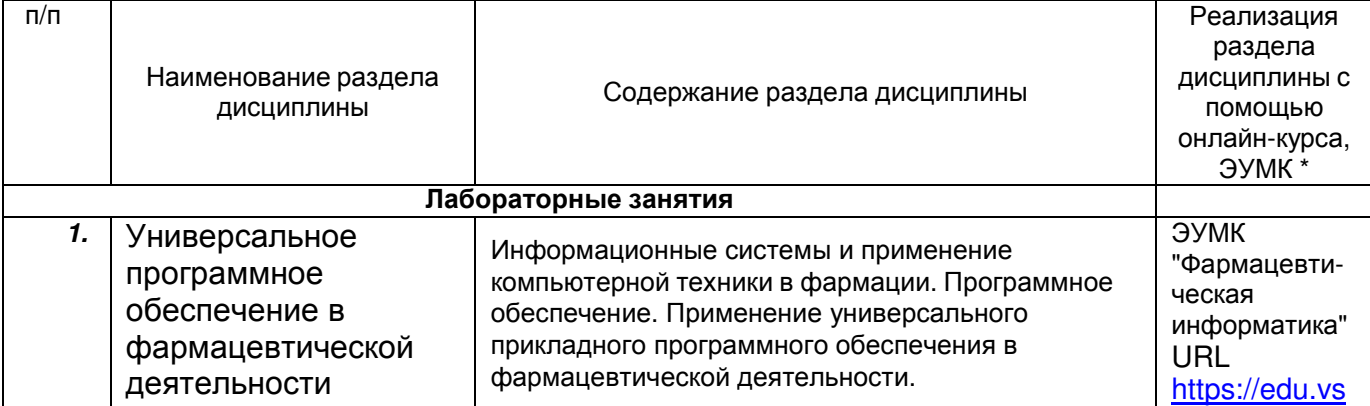

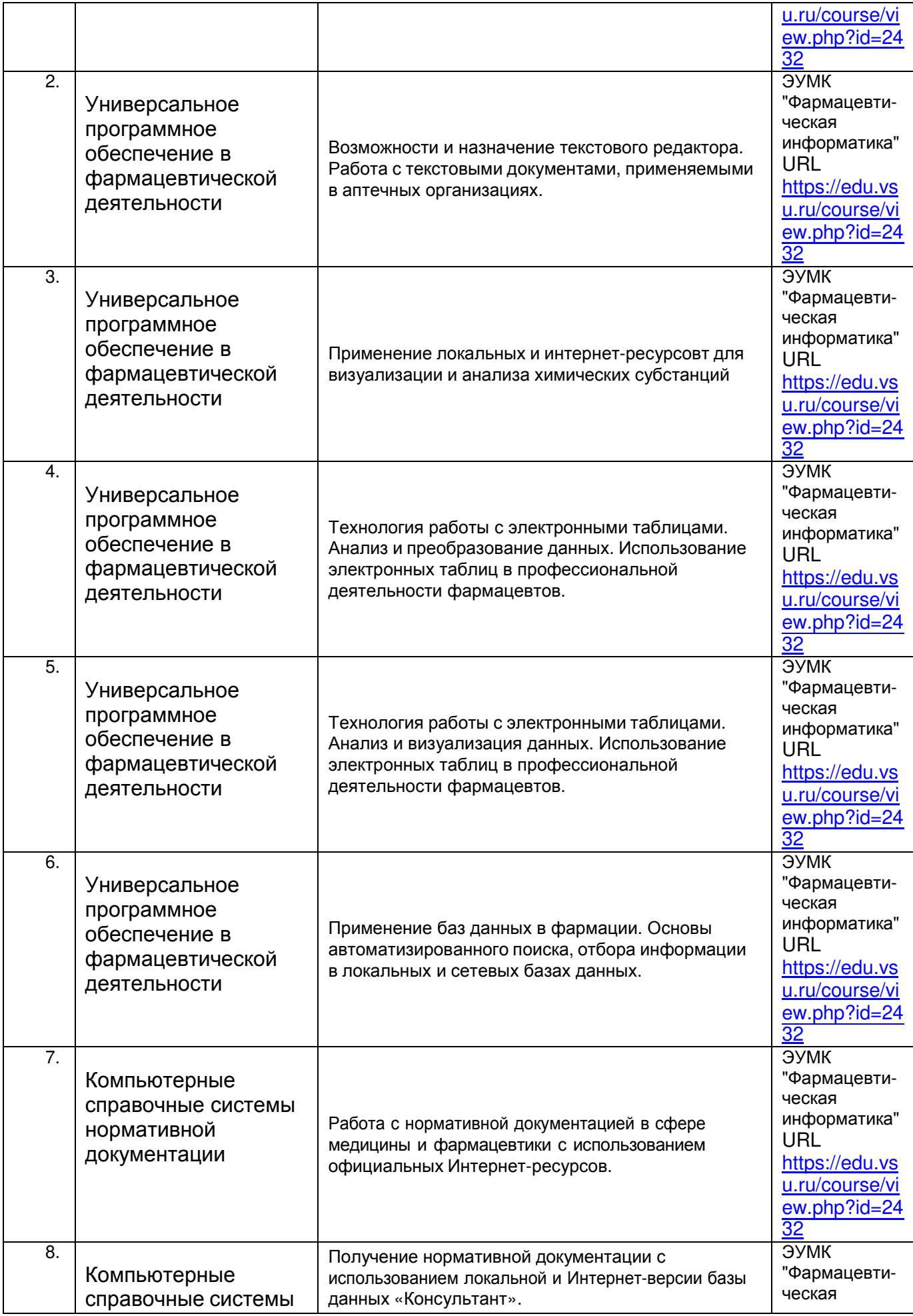

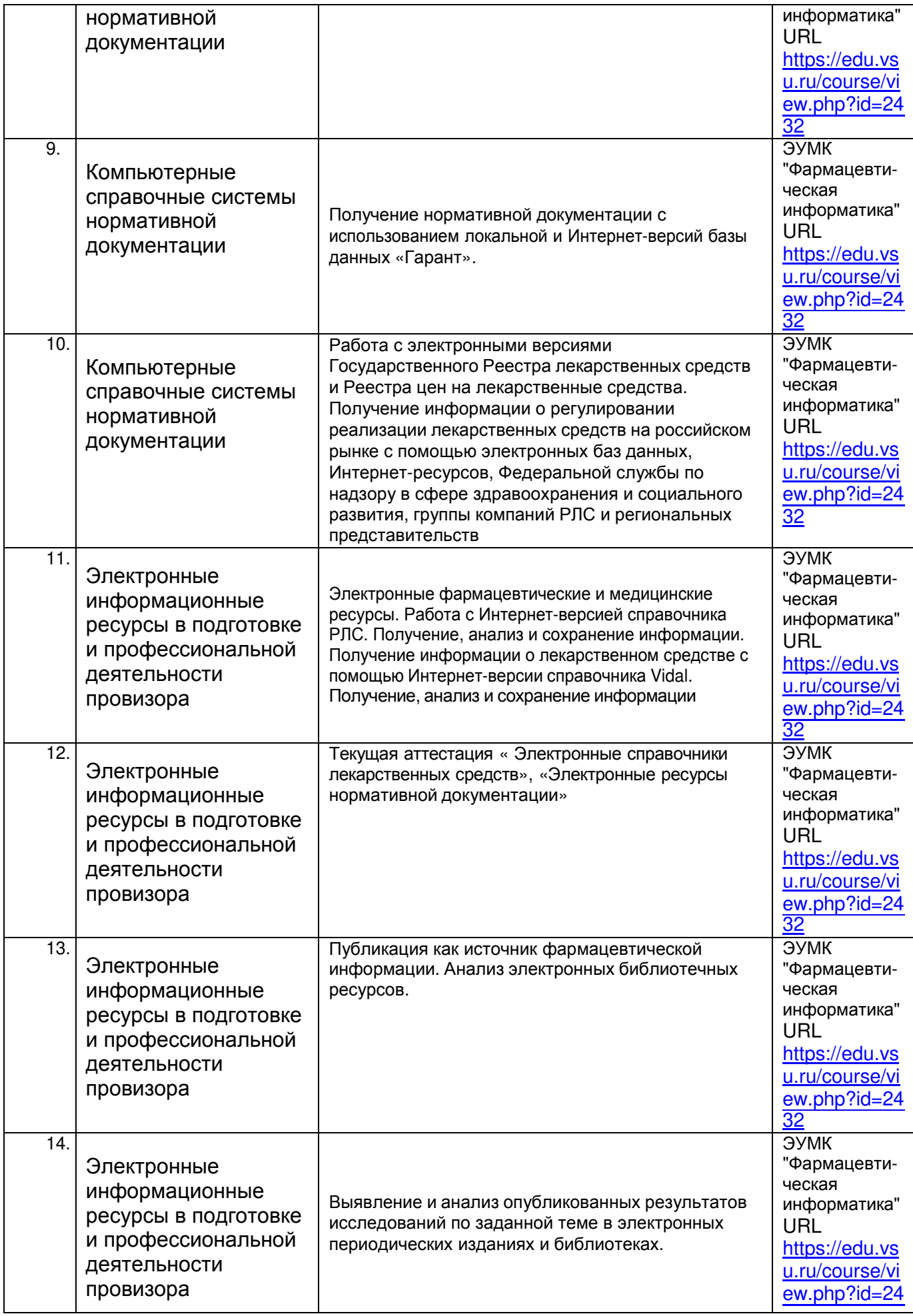

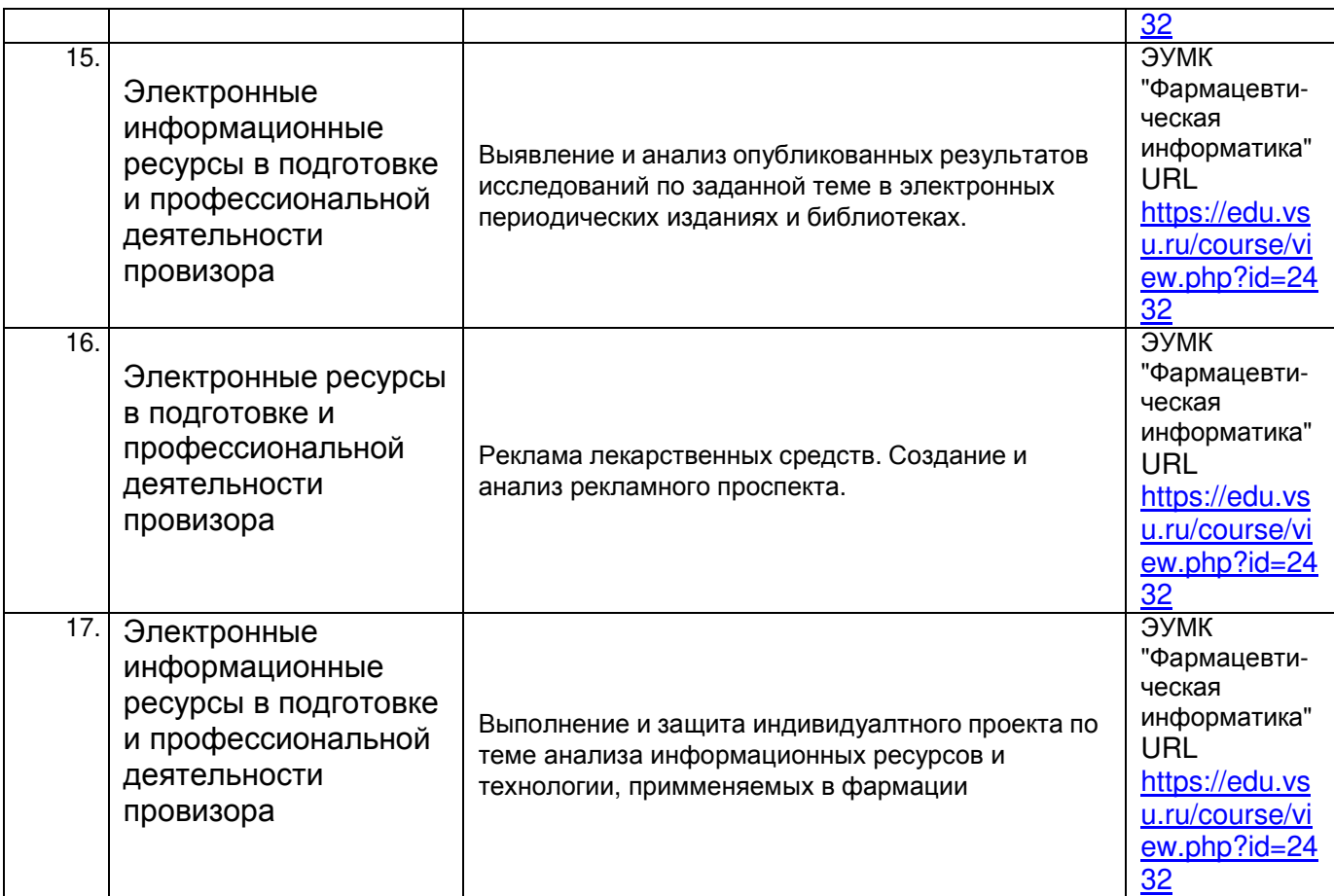

### **13.2. Темы (разделы)** дисциплины и виды занятий

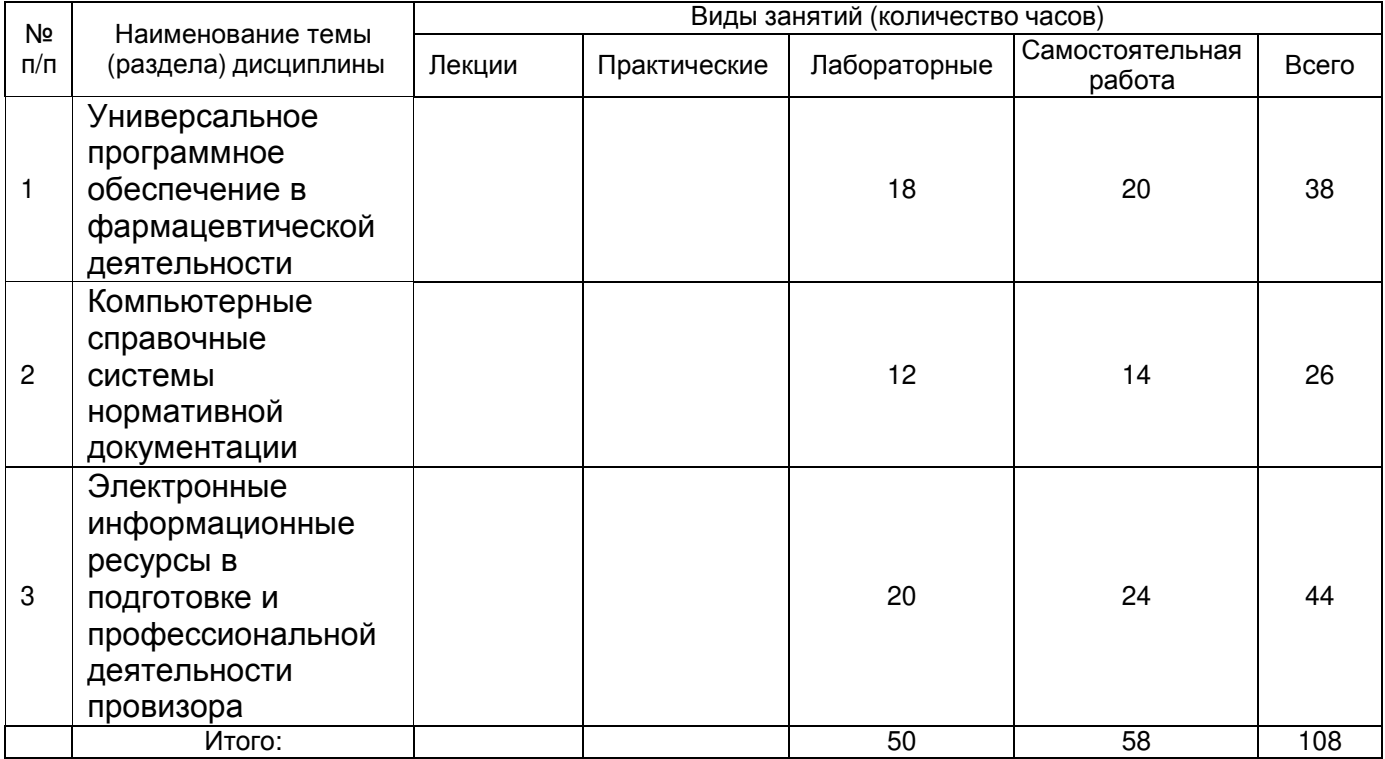

# **14. Методические указания для обучающихся по освоению дисциплины**

Самостоятельная внеаудиторная работа организована с использованием Электронного Учебно-методического Комплекса «Фармацевтическая информатика», размещенного на сайте Электронного Университета ВГУ http://www.edu.vsu.ru/

Самостоятельная работа представлена в виде:

- − самостоятельного изучения отдельных тем;
- − выполнения домашних заданий;
- − подготовки к лабораторным занятиям;
- − самостоятельного выполнения лабораторных заданий;
- − подготовки к тестированию,
- − аудиторной контрольной работы,

## **15. Перечень основной и дополнительной литературы, ресурсов интернет, необходимых для освоения дисциплины**

а) основная литература:

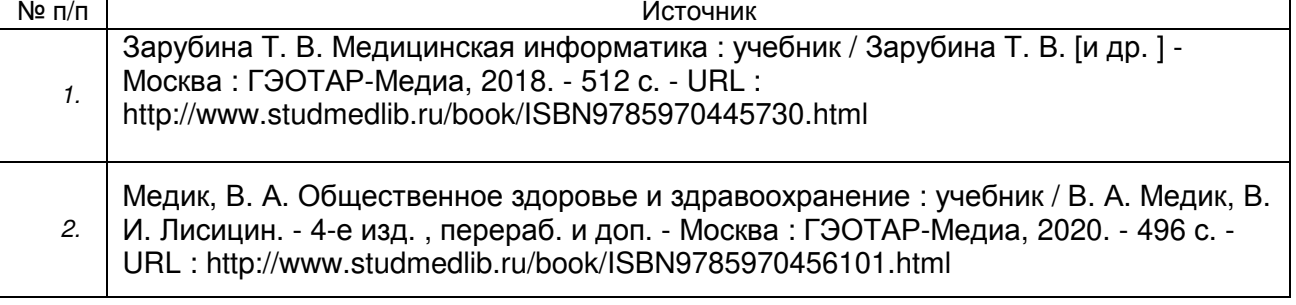

#### б) дополнительная литература:

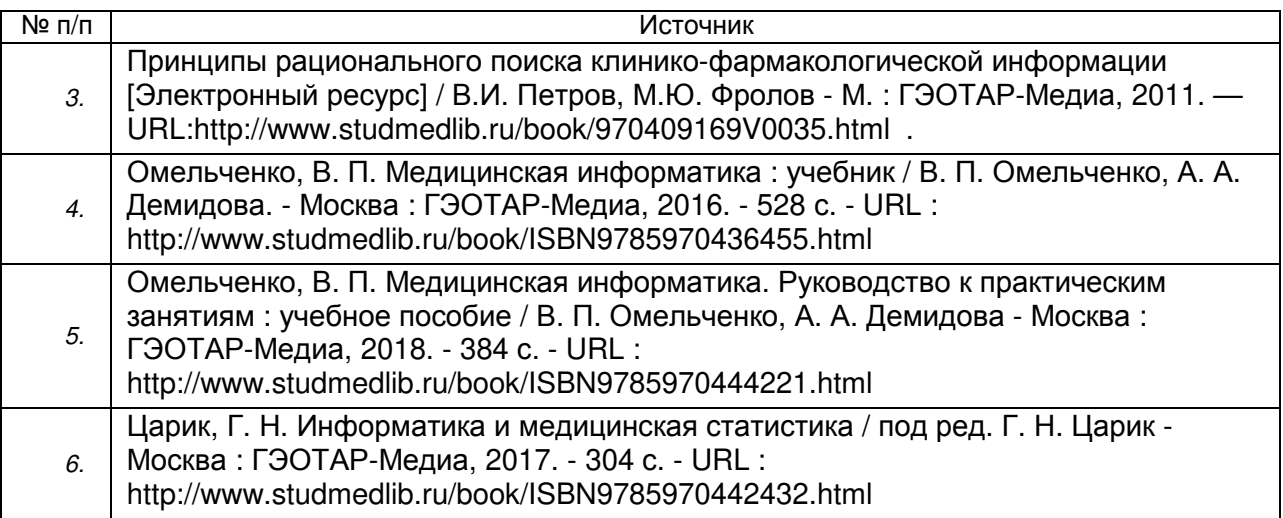

в) информационные электронно-образовательные ресурсы (официальные ресурсы интернет)\***:** 

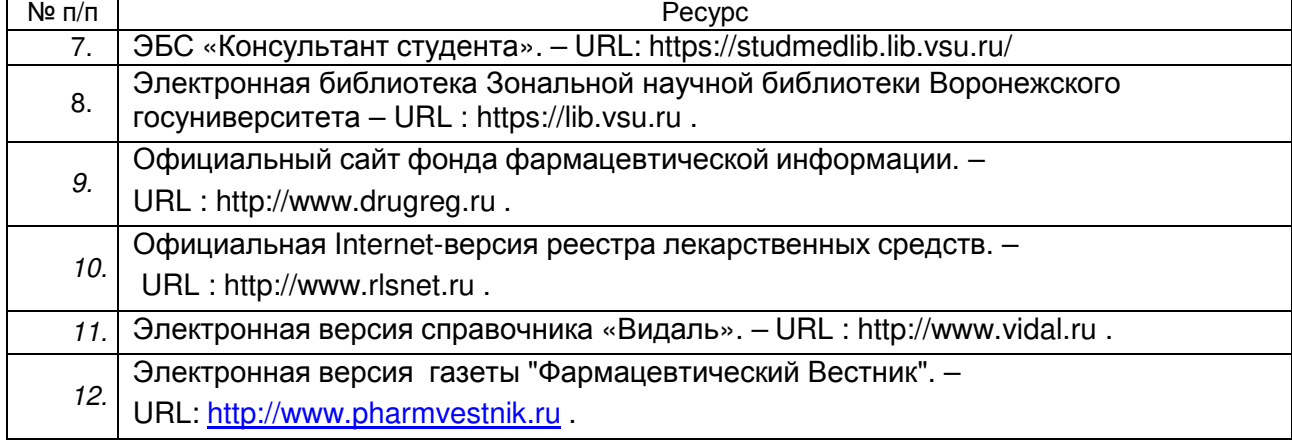

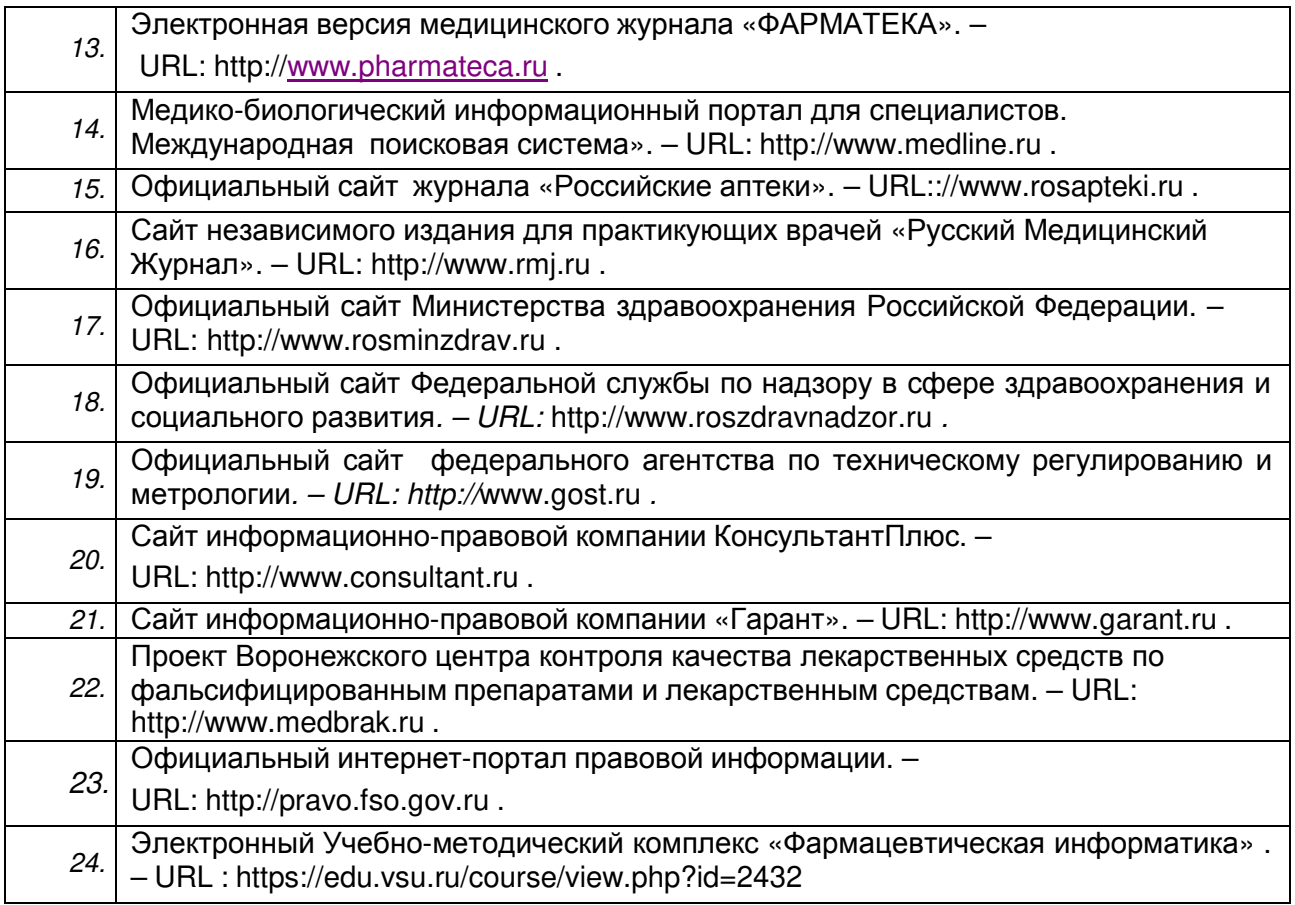

**16. Перечень учебно-методического обеспечения для самостоятельной работы** *(учебно-методические рекомендации, пособия, задачники, методические указания по выполнению практических (контрольных), курсовых работ и др.)* 

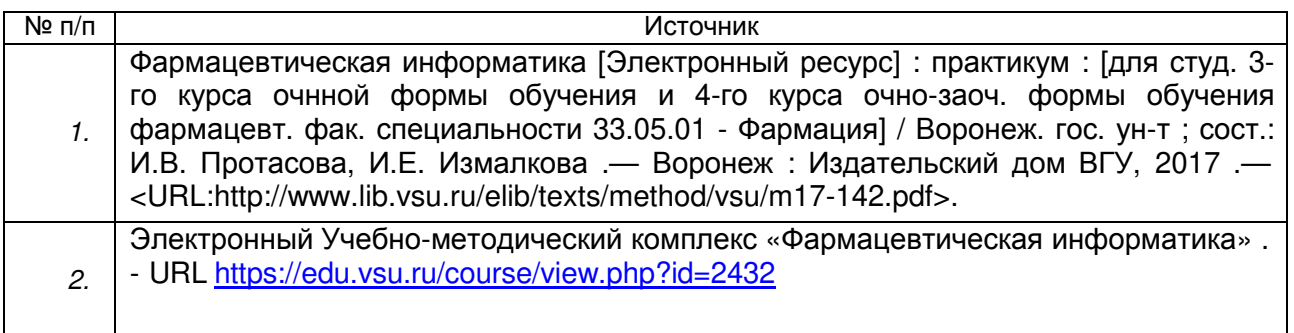

## **17. Образовательные технологии, используемые при реализации учебной дисциплины, включая дистанционные образовательные технологии (ДОТ), электронное обучение (ЭО), смешанное обучение):**

Учебная дисциплина реализуется с использованием электронного обучения и дистанционных образовательных технологий для проведение лабораторных занятий, организации самостоятельной работы, проведения текущей и промежуточной аттестации;

Для реализации учебной дисциплины используются технологии:

1. Информационные (справочные) системы: СПС Гарант v.7 – Справочно-Правовая Система – для студентов открыт постоянный доступ в компьютерном классе.

- 2. ЭБС «Консультант студента»
- 3. Консультант плюс информационно-справочная система
- 4. ЭБС Университетская библиотека ONLINE
- 5. Образовательный портал "Электронный университет ВГУ"
- 6. Организация взаимодействия со студентами посредством форумов и чатов в ЭУМК «Фармацевтическая информатика», электронной почты - protasova@pharm.vsu.ru, izmalkova@pharm.vsu.ru; через сайт кафедры - http://www.pharm.vsu.ru/mepp/

## **18. Материально-техническое обеспечение дисциплины:**

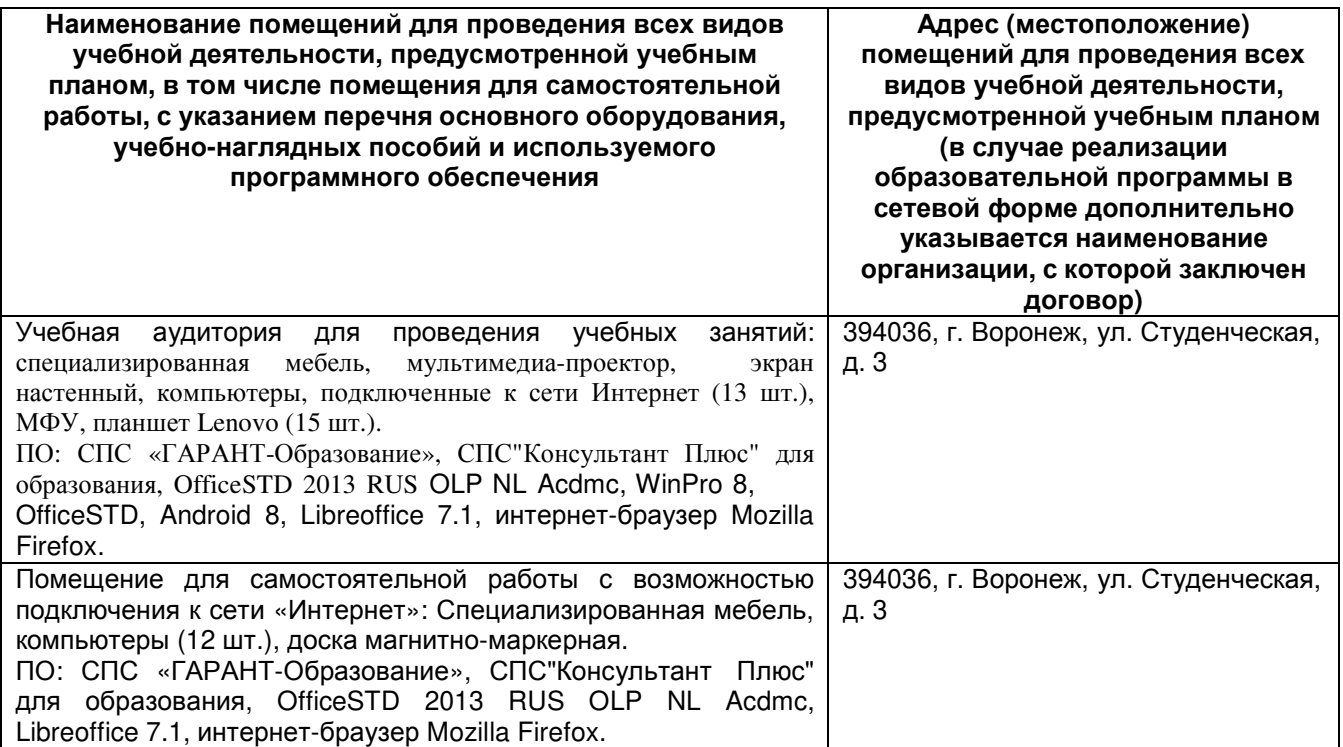

## **19. Оценочные средства для проведения текущей и промежуточной аттестаций**

Порядок оценки освоения обучающимися учебного материала определяется содержанием следующих разделов дисциплины:

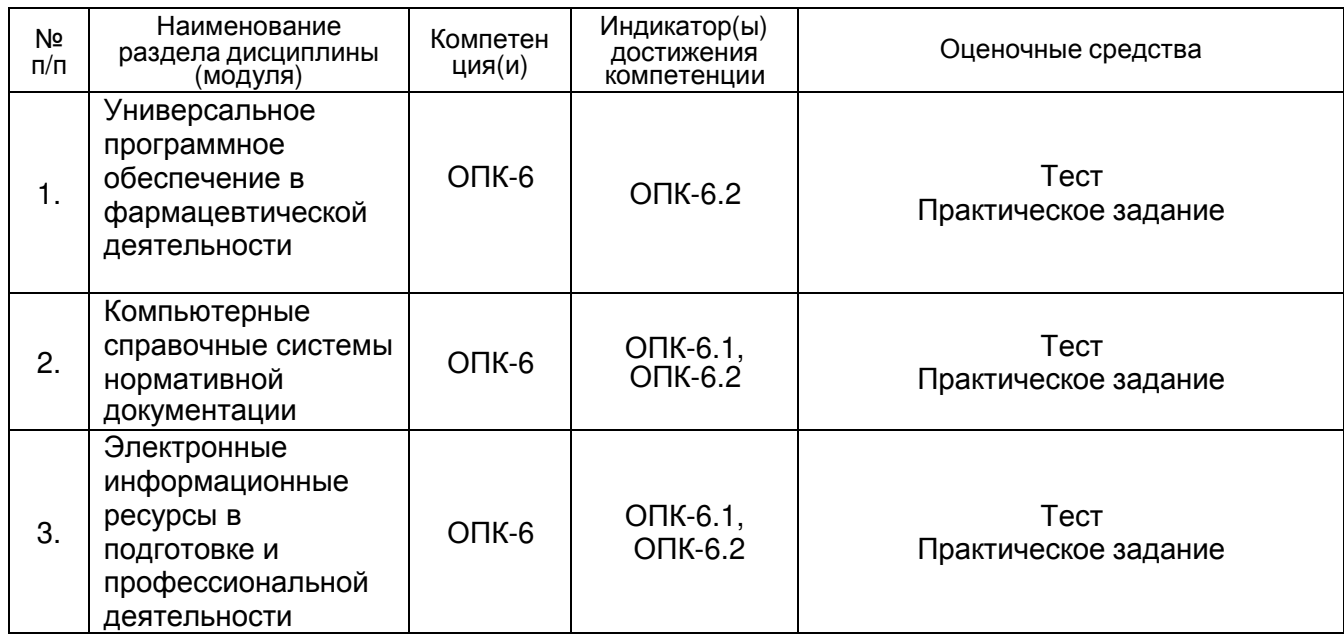

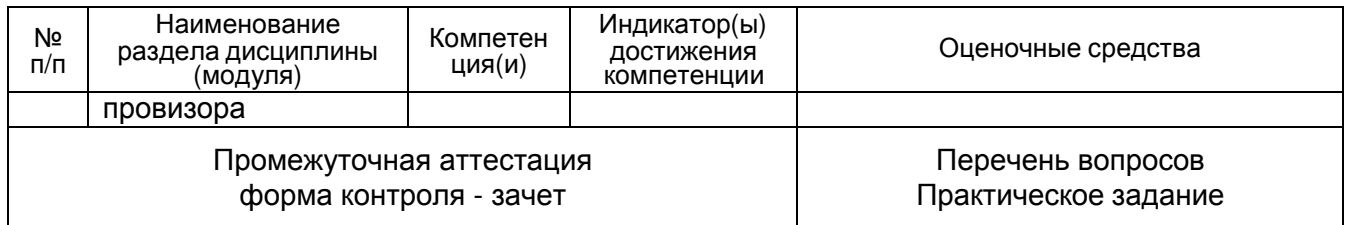

## **20 Типовые оценочные средства и методические материалы, определяющие процедуры оценивания**

### **20.1 Текущий контроль успеваемости**

Контроль успеваемости по дисциплине осуществляется с помощью следующих оценочных средств: контрольная работа, состоящая из 2 частей: практического и тестового задания

**Оценочные средства –** комплект КИМ, банк вопросов в ЭОС Moodle

### **Пример КИМ для текущей аттестации**

Контрольно-измерительный материал № 1

## 1) *Задание* **1 – 0 -7** *баллов*

Используя on-line редактор химических формул http://www.molinspiration.com или http://pubchem.ncbi.nlm.nih.gov/edit2/index.html или http://www.xumuk.ru/rhf/ (или любой другой Вам известный) изобразите следующие структуры и реакцию:

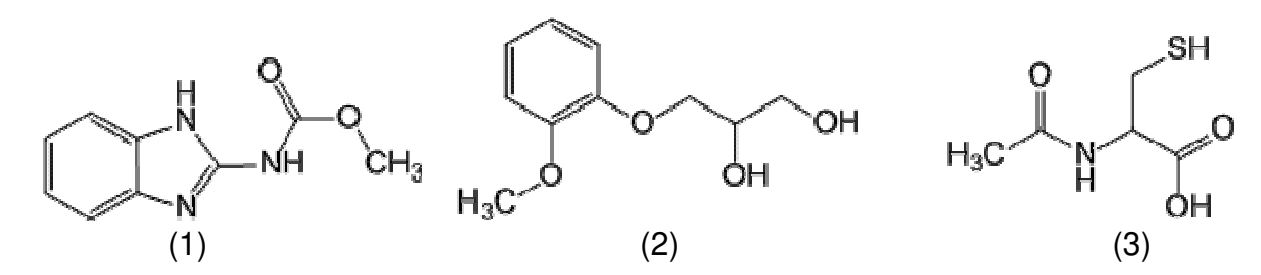

Полученные изображения вставьте в документ LibreOffice Writer и добавьте к структурам (1)-(4) их SMILES-коды.

Дайте названия рисункам:

*Рисунок* **1.** *Вещество* **1**  *Рисунок* **2.** *Вещество* **2**  *Рисунок* **3.** *Вещество* **3.** 

Вставьте в документ верхний колонтитул с **Вашей фамилией.**  Файл сохраните с названием **Задание\_1.doc** в папке Текущая аттестация

## 2) *Задание* **2 – 0 -9** *баллов*

Создайте в LibreOffice Base базу данных ЛС *Задание***\_2.odb**, имеющую следующую структуру (2 балла):

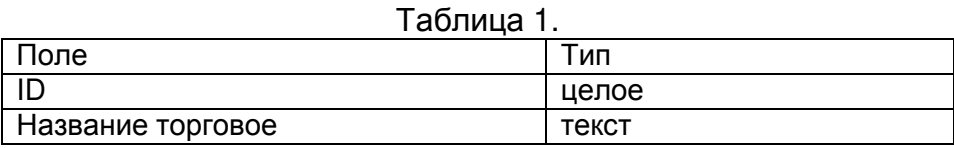

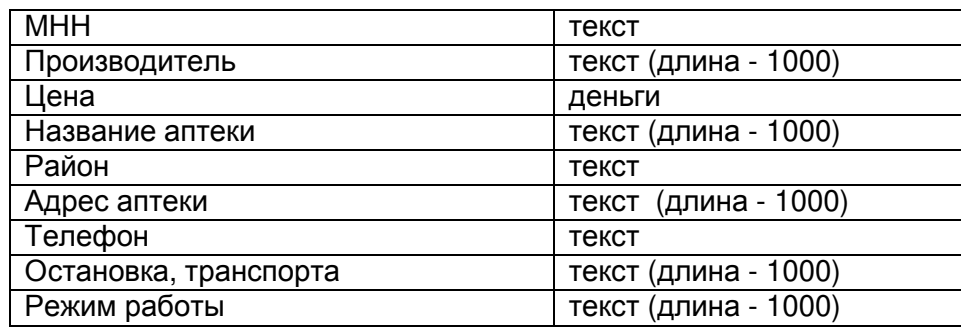

Заполните базу данными с сайта http://www.analit.net/apteka/ для одного лекарственного средства из таблицы 2 ( по указанию преподавателя) для 3-х аптек каждого из районов города Воронежа (всего 15 записей) (3 балла):

### Таблица 2 Варианты задания 2.

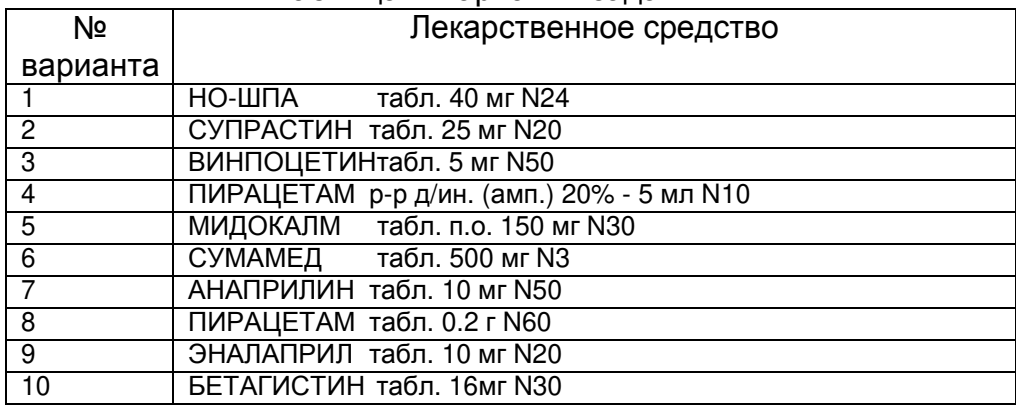

Из исходной таблицы сформируйте таблицы: Лекарство и Аптека (1 балл)

Создайте запросы с возможностью выбора из двух связанных таблиц:

1) информации по **названию аптеки** (Название аптеки; Район; Адрес аптеки; Телефон; Остановка, транспорт; Режим работы) (2 балла)

2) информации о ЛС по его **Цене** (Название торговое ; Цена ; Район; Название аптеки; Телефон)**.** (2 балла)

Результат: три таблицы, 2 запроса

## **3)** *Задание* **3 – 0 -14** *баллов*

Откройте приложение LibreOffice Calc. Создайте электронную таблицу и сохраните ее под названием *Задание***\_3.xls (1** *балл***)** 

Переименуйте первый лист, дав ему имя **Аптеки (1 балл)** 

Заполните таблицу так, как это показано ниже (1 балл):

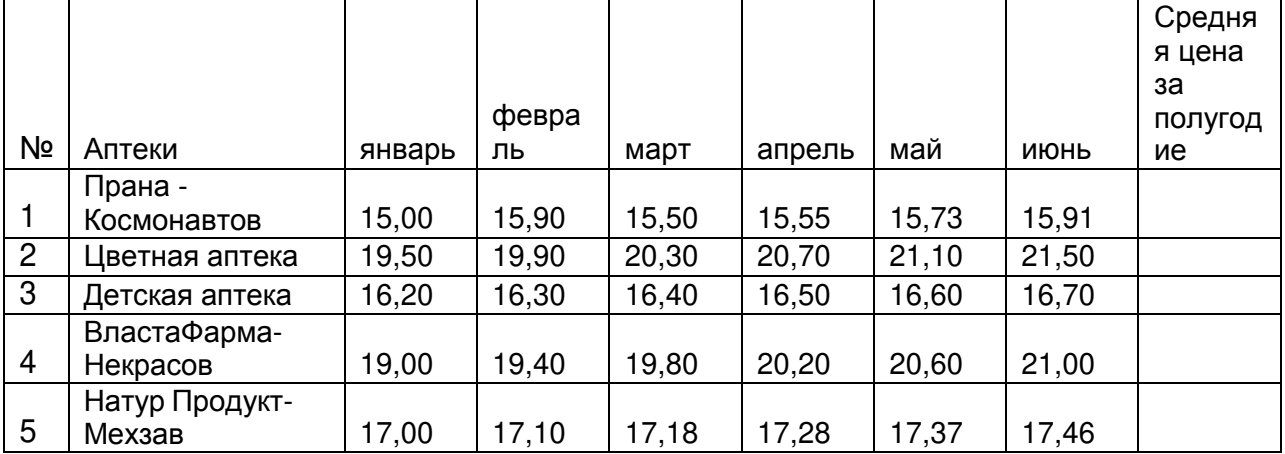

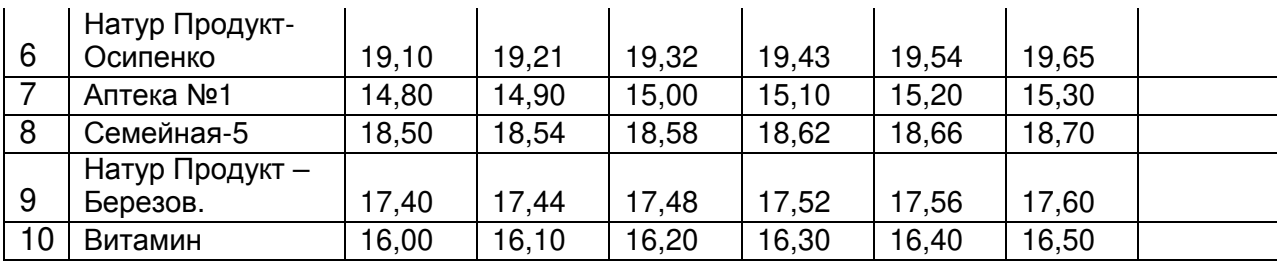

Найдите среднюю цену на препарат за полугодие для каждой аптеки, заполнив последний столбец (1 балл).

По данным таблицы на отдельном листе постройте диаграмму (столбчатую) зависимости **Средней цены от Аптеки (3 балла).** 

По данным таблицы на листе Аптеки постройте **график зависимости цены на препарат в аптеке от времени** для всех указанных аптек (линии) (3 балла).

Добавьте лист и дайте ему имя **Производители (1 балл)**. Заполните лист следующими данными (1 балл):

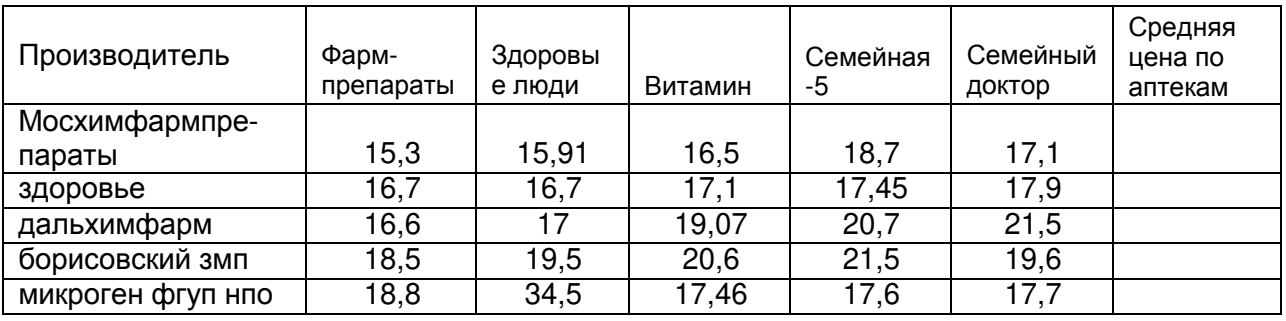

Найдите среднюю цену по аптекам г.Воронежа для каждого производителя, закончив таблицу (1 балл).

Постройте по полученным данным круговую диаграмму, отражающую средние цены на препарат в аптеках г.Воронежа *для разных производителей***. (3** *балла***)** 

## *Результат выполнения заданий* **(***три файла***)** *отправьте в качестве ответа на задание Проверочная работа по теме в* **Moodle**

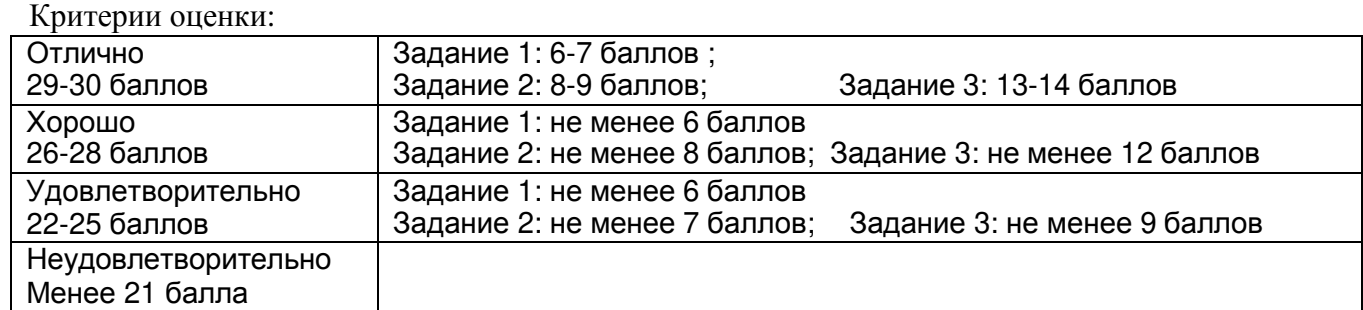

# **Примерные типы вопросов тестового опроса для Текущей аттестации:**

### **Вопрос 1. Конъюнктурная информация это Выберите один ответ:**

- $\circledcirc$ сведения об элементах рынка, его требованиях, отношениях производителей и потребителей
- $\circ$ правовые и нормативные акты, принятые на всех уровнях управления
- $\circ$ сведения о перспективах развития организации, процессов и технологий

О совокупность первичных форм документов статистической отчетности, содержащей показатели состояния объекта

О сведения о технологических процессах

### **Вопрос 2. Достоверность информации это Выберите один ответ:**

О включает в себя директивные значения планируемых и контролируемых показателей бизнеспланирования на определенный период в будущем

 $\circ$ отражает актуальность информации для принятия решений в изменившихся условиях

 $\circ$ определяет допустимый уровень искажения как поступающей, так и результатной информации

О определяет степень продвинутости поиска информации

О определяет объем информации, необходимый для удовлетворения информационных потребностей потребителя

#### **Вопрос 3. Укажите функцию, с помощью которой в Calc можно найти сумму значений удовлетворяющих определенному условию Выберите один ответ:**

- О **TRUNC**
- O ROUNDDOWN
- $\circ$ SUMIF
- O AVERAGE
- О **ROUNDUP**

**Вопрос 4. Укажите форматы документов, которые можно создать и редактировать в LibreOffice Writer** 

**Выберите один или несколько ответов:** 

- П a. XLS
- П b. BMP
- П c. DOC
- $\Box$ d. TXT

**Вопрос 5. Выберите верное утверждение Выберите один или несколько ответов:** 

П реферат - краткое точное изложение содержания документа, включающее основные фактические сведения и выводы, без дополнительной интерпретации или критических замечаний автора реферата

П в тексте реферата не даются сведения об авторе реферируемого источника

Е Справочный аппарат реферата обычно не может включать индекс УДК, шифр или номер реферата

П. Реферирование - это интеллектуальный творческий процесс, включающий осмысление, аналитико-синтетическую переработку информации и создание реферата

 $\Box$ оптимальный объем реферата должен составлять не более 10-15 % реферируемого документа

### **Критерии оценки текущей аттестации:**

#### **Оценка «отлично»** ставится, если:

при ответе на КИМ задание выполнено самостоятельно, без наводящих вопросов; продемонстрирована сформированность и устойчивость проверяемых знаний, умений и навыков; практическое задание выполнено на «отлично»; тестовый опрос выполнен верно на 90% и более.

#### **Оценка «хорошо»** ставится, если:

при ответе на КИМ задание выполнено без наводящих вопросов; продемонстрирована практически полная сформированность проверяемых знаний, умений и навыков; практическое задание выполнено на «хорошо»; тестовый опрос выполнен верно на 80-89%.

#### **Оценка «удовлетворительно»** ставится, если:

при ответе на КИМ полностью или частично выполнены все задания, при выполнении требовались наводящие вопросы; продемонстрированы знания, умения и навыки достаточные для дальнейшего освоения материала; практическое задание выполнено на «удовлетворительно»; тестовый опрос выполнен верно на 70-79%.

#### **Оценка «неудовлетворительно»** ставится, если:

при ответе на КИМ продемонстрировано незнание или непонимание учебного материала; не выполнены полностью или частично все задания; практическое задание выполнено на «неудовлетворительно»; тестовый опрос выполнен верно мене, чем на 70%.

## **Пример варианта контрольного задания по теме №4**

### **Постановка задачи**

Задание состоит из 10 поисковых запросов нормативных документов в Информационно-Правовом Банке КонсультантПлюс.

Найденные документы следует сохранять согласно заданию:

В своей папке создайте папку Консультант\_контроль, куда загрузите Ваш вариант задания и таблицу с описанием поиска. В эту же папку будете сохранять файлы согласно заданию.

В Избранном, в своей группе папок создайте группу папок ТК, куда будете размещать ссылки на документы согласно заданию.

Результатом запроса может быть как один документ, так и список документов.

Если результатом выполнения запроса является один документ, то следует сохранить этот документ.

Если результат выполнения запроса – подборка документов, то следует сохранять список документов.

После выполнения задания папку с результатами работы и таблицей с описанием поиска следует добавить в zip-архив и отправить архив в качестве ответа на задание в Moodle

### **Вариант списка запросов для поиска**

1. Документ в банке Правовые акты по здравоохранению с номером ГОСТ 28386-89 (Сохранить в файл)

2. Документ с названием «ПО ВОПРОСУ ОБЕСПЕЧЕНИЯ АБСОРБИРУЮЩИМ БЕЛЬЕМ И ПАМПЕРСАМИ ИНВАЛИДОВ, ПРОЖИВАЮЩИХ В СТАЦИОНАРНЫХ УЧРЕЖДЕНИЯХ СОЦИАЛЬНОГО ОБСЛУЖИВАНИЯ» (Сохранить в файл)

3. приказы от 24.06.2008 из банка Правовые акты по Здравоохранению добавьте в отдельную папку в Избранном

4. Статью Семейного кодекса Равенство супругов в семье Сохранить в Файл

5. документы в банке Правовые акты по Здравоохранению, содержащие в тексте информацию о внутриаптечном перемещении лекарств добавьте в отдельную папку в Избранном

6. документы по тематике трудовая миграция за последние два года (нормативные документы по Воронежской области) (Сохранить в файл)

7. документ Инспекции государственного контроля лекарственных средств и медицинской техники Минздрава РФ от 05.11.1997 (Сохранить в файл)

8. Поставьте закладку на список изменяющих документов Федерального Закона №26-ФЗ от 23 февраля 1995 года

9. документы по Воронежской области по правовому вопросу «возврат лекарственных средств» добавьте в отдельную папку в Избранном

10. документы Минздрава СССР, утратившие силу по тематике «Аптечное дело» банка Правовые акты по Здравоохранению добавьте в отдельную папку в Избранном

### **Описание результатов выполнения задания**

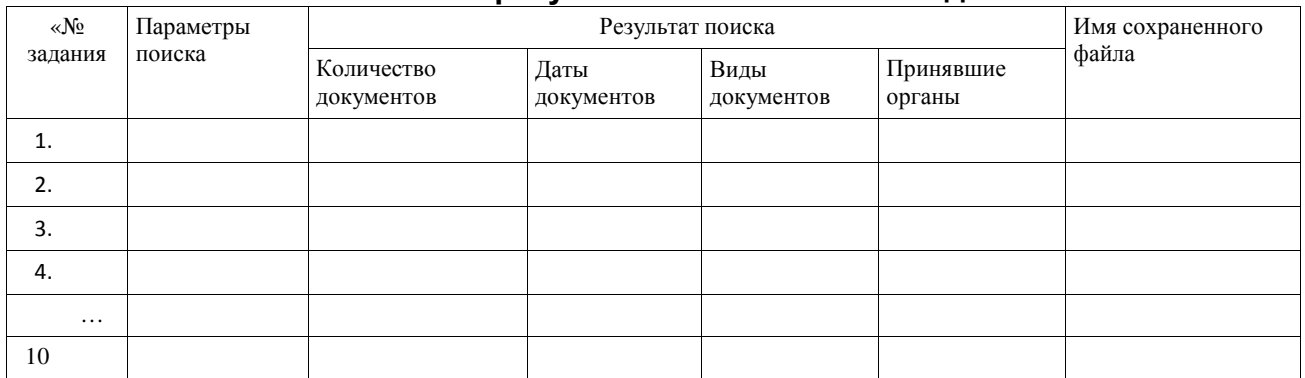

Оценка за задание складывается из трех параметров:

Корректность выполнения поисковых запросов

Правильность сохраниения результатов запроса (наличие папок в избранном и на диске)

Описание поиска

Критерии оценки контрольной работы по теме

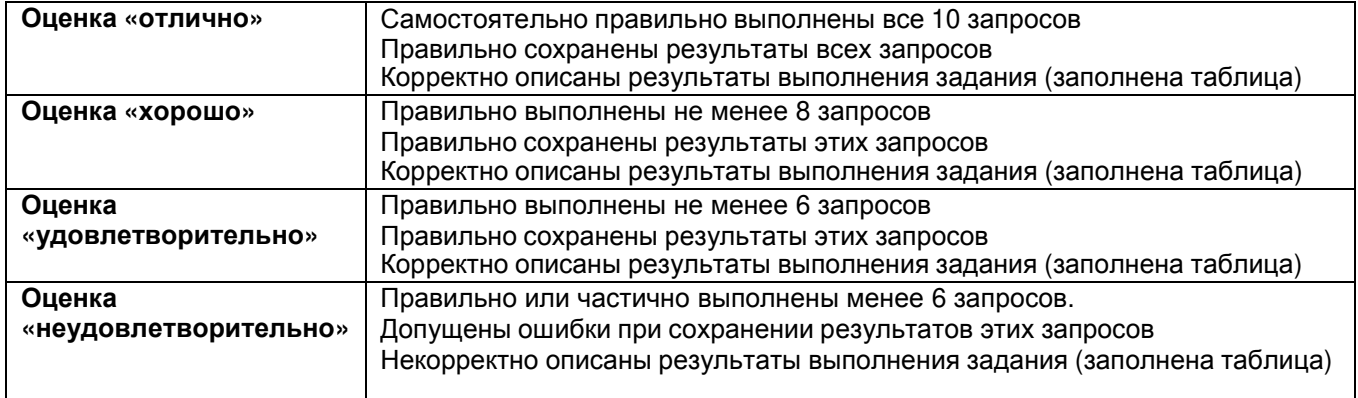

### **Пример варианта контрольного задания по теме**

Создайте презентацию указанного для Вашего лекарственного средства Ноотропил. Презентация должна содержать не менее 6 слайдов, отражающих следующую информацию:

- Фото упаковки;
- Название и адрес производителя,
- Регистрационный номер;
- Показания к применению:
- Противопоказания, особые указания;
- Правила назначения;
- Взаимодействие
- Брутто и структурную формулу действующего вещества;
- Химическое название действующего вещества;
- CAS и АТХ коды, фармакологическая и нозологическая группы;
- Не менее 3 -х ссылок на публикации в специальной литературе (электронных версиях журналов, электронных книгах) об исследовании данного лекарственного средства; (ссылку следует оформить по правилам оформления библиографических ссылок для списка литературы)
- Цены на ЛС в Интернет-аптеках, аптеках города Воронежа и в Реестре Цен (одна форма выпуска);
- Диаграмма распределения средних (по 3 аптекам) цен на ЛС по районам города Воронежа (одна форма выпуска).
- ФИО автора презентации.

Каждый слайд должен иметь номер и название. В нижнем колонтитуле каждого слайда презентации следует отразить источник представленной информации.

Файл презентации следует сохранить в формате ppt (97-2003) или pdf.

В качестве ответа на задание следует отправить два файла:

файл с презентацией и файл с электронной таблицей, в котором строили график.

### .**Критерии оценки контрольного задания**

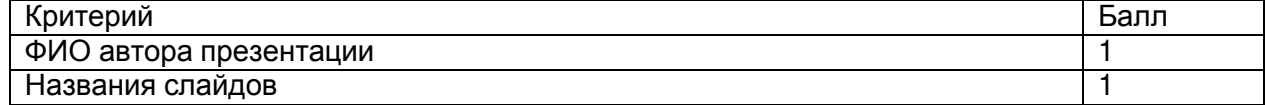

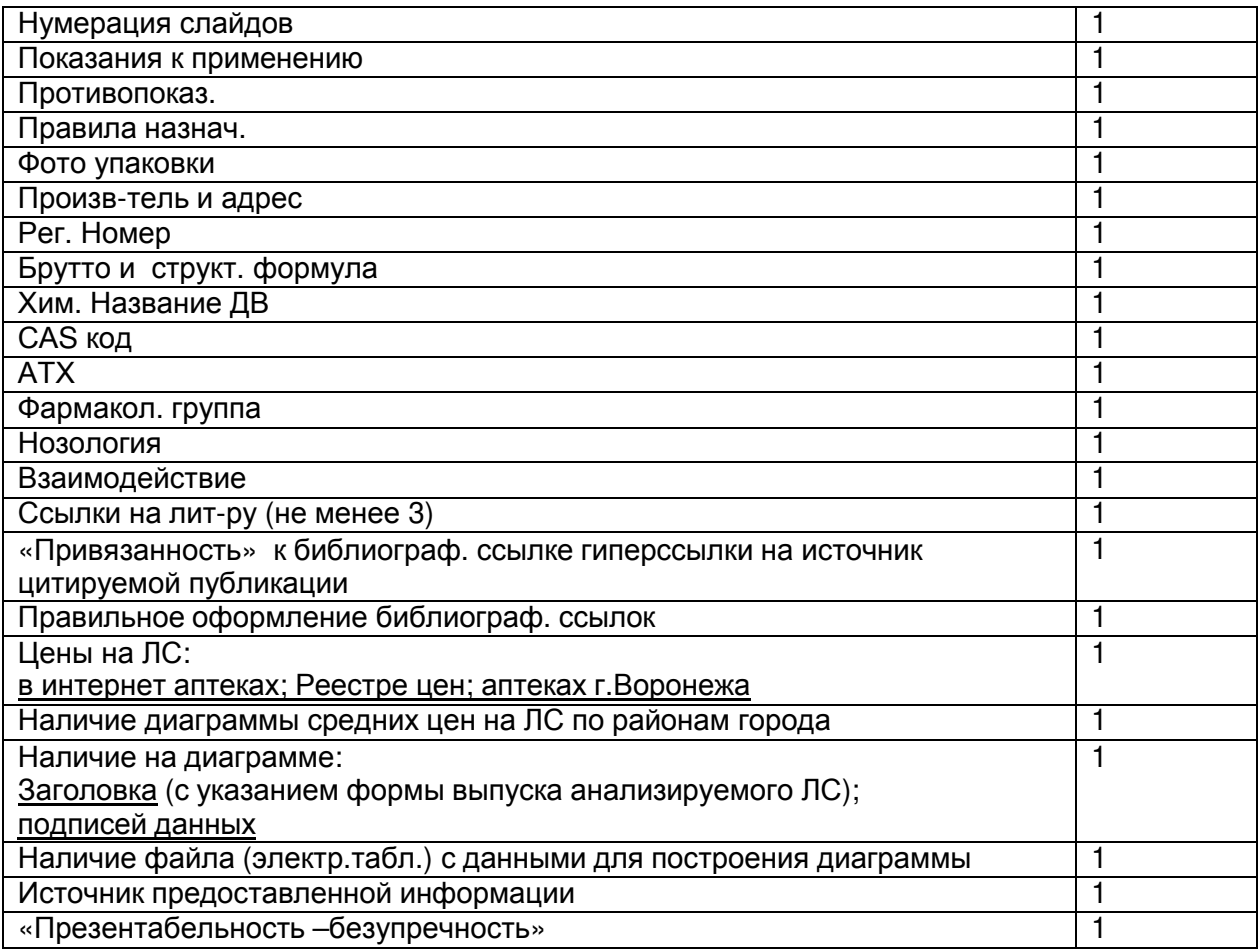

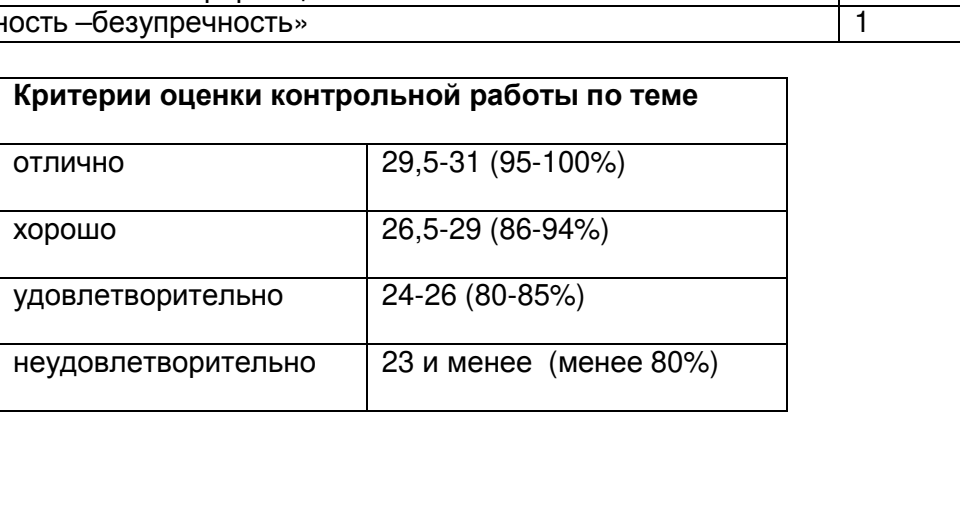

### **20.2 Промежуточная аттестация - зачет**

**Промежуточная аттестация** – проводится в форме итогового тестирования. Оценка выставляется на основе рейтинговой оценки за курс и результатов итогового тестирования.

Рейтинговая оценка за курс формируется по результатам:

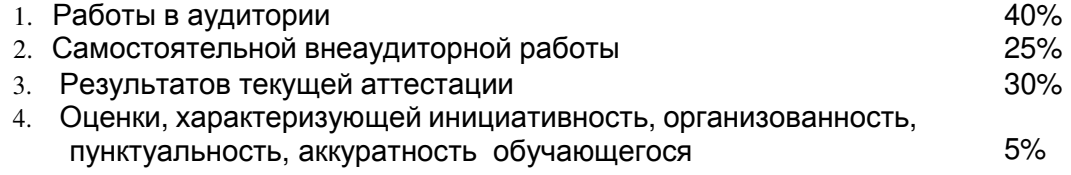

**Оценочные средства промежуточной аттестации** – список вопросов, банк вопросов в ЭОС Moodle, комплект КИМ.

### **Примерный перечень вопросов к Промежуточной аттестации (зачету)**

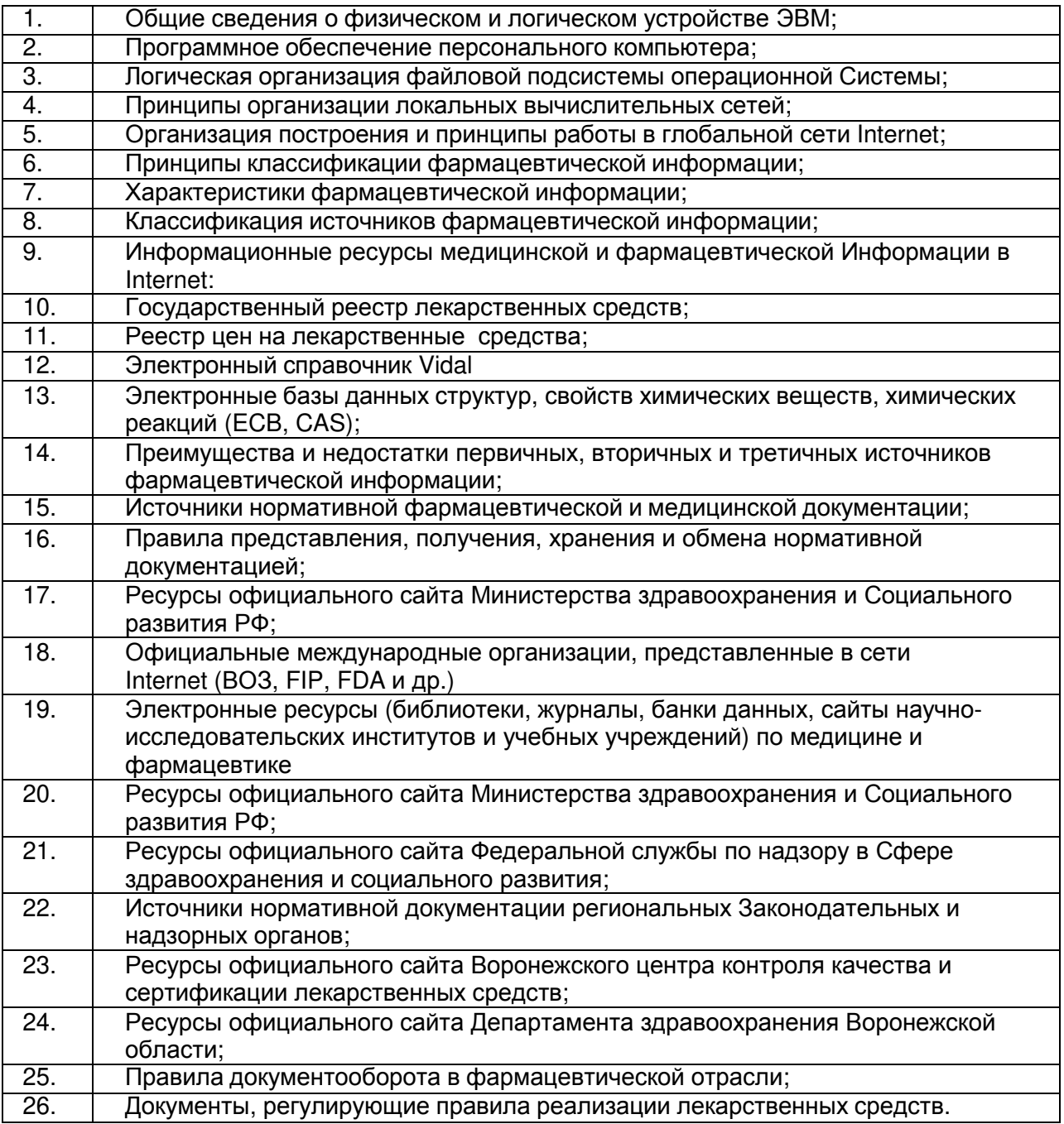

## **Примеры вопросов итогового тестирования**

**Вопрос 1.** Выберите верное библиографическое описание Выберите один ответ:

- Дзюба В.Ф., Дремова Н.Б. Возможности расширения рынка фармацевтических услуг // Достижения, проблемы, перспективы фармацевтической науки и практики: Материалы науч. практ, конф., посвящ. 35-летию фарм. фак. — , 2001 .— С. 60-62
- Лапенко В.Л. Искусственные комплексы антигенов туберкулезных микобактерий с полиионами :Тез.докл.// В.Л.Лапенко, А.И.Сливкин, Г.Б.Соколова, Б.Я.Хайкин / VI Российский национальный конгресс "Человек и лекарство",19-23 апр. 1999г. — , 1999 .— С. 470.
- Дзюба В. Ф. Изучение рынка фармацевтических услуг Центрально-Черноземного региона / В. Ф. Дзюба // Прикладные информационные аспекты медицины. — 1999. — Т. 2, № 4. — С. 14-18
- Альдозан новый ветеринарный препарат для лечения и профилактики туберкулеза сельскохозяйственных животных / А.И.Сливкин,Г.Б.Соколова,В.Л.Лапенко,Б.Я.Хайкин // Проблемы химии и химической технологии: 1996. — Тез.докл. 4-й регион. конф. — С.40-41.
- Дзюба В.Ф., Дремоа Н.Б. Возможности расширения рынка фармацевтических услуг / В.Ф.Дзюба, Н.Б.Дремова // Достижения, проблемы, перспективы фармацевтической науки и практики: Материалы науч.-практ, конф., посвящ. 35-летию фарм. фак. — , 2001 .— С. 60-62

**Вопрос 2.** Укажите реквизиты поиска документов в Информационно-правовой системе "Законодательство России"

Выберите один или несколько ответов:

- a. Принявший субъект
- b. Номер регистрации в Минюсте
- c. Текст документа
- d. Номер

**Вопрос 3.** Выберите правильные утверждения, характеризующие первичные документы Выберите один или несколько ответов:

- к первичным изданиям можно отнести стандарты
- к первичным изданиям можно отнести картотеки
- документах отражаются непосредственные результаты познания
- издания, в которых преимущественно содержатся новые сведения или новое осмысление известных идей и фактов
- к первичным изданиям можно отнести сериальные издания

**Вопрос 4.** Укажите параметры, которые можно использовать для поиска информации в Государственном реестре предельных отпускных цен Выберите один или несколько ответов:

- Штрих-код
- CAS- код
- Нозологический
- МНН

**Вопрос 5**. Укажите функцию, с помощью которой в Calc можно найти среднее нескольких чисел

Выберите один ответ:

- AVERAGE
- ROUNDDOWN
- ROUNDUP
- TRUNC
- SUMIF

**Вопрос 6.** Укажите, какая информация может быть найдена в электронном справочнике RLS Выберите один или несколько ответов:

- АТХ код
- Химическое название
- Регистрационный номер
- МНН
- Цена в Интернет-аптеках Воронежа

## **Вопрос 7.**

Плановая информация это - Выберите один ответ:

- сведения о технологических процессах
- правовые и нормативные акты, принятые на всех уровнях управления
- включает в себя директивные значения планируемых и контролируемых показателей бизнес-планирования на определенный период в будущем
- сведения об элементах рынка, его требованиях, отношениях производителей и потребителей
- совокупность первичных форм документов статистической отчетности, содержащей показатели состояния объекта

## **Пример КИМ для промежуточной аттестации**

## **Контрольно-измерительный материал № 1**

### **1) Создайте** текстовый документ, содержащий

Список торговых названий и действующих веществ, относящихся к фармгрупе «Блокаторы кальциевых каналов» и выпускаемые в лекарственной форме Капсулы с максимальной дозировкой/действием (лекарственная форма)

В документе отразите информацию о поиске: где, на каком сайте, эту информацию нашли

Библиографическое описание трех первичных информационных источников по исследованию ЛС, относящихся к фармгрупе «Блокаторы кальциевых каналов».

2) **Постройте:** график зависимости предельно допустимых розн. цен с НДС (руб.) от региона (Воронежская область, Курская область, Липецкая область, Белгородская область) для лекарственного средства Панангин:

Лекарственная форма: концентрат для приготовления раствора для инфузий Объем упаковки 10 мл

Первичная упаковка - ампула - 5 шт.

Вторичная упаковка - упаковка контурная пластиковая (поддоны)

Третичная упаковка - пачка картонная

3) Составьте список документов за текущий год, регулирующих правила отпуска рецептурных препаратов. Задание выполните с использованием СПС Консультант Плюс.

*Результат выполнения заданий (три файла) отправьте в качестве ответа на задание Промежуточная аттестация в Moodle* 

### **Критерии оценки промежуточной аттестации по итогам освоения дисциплины:**

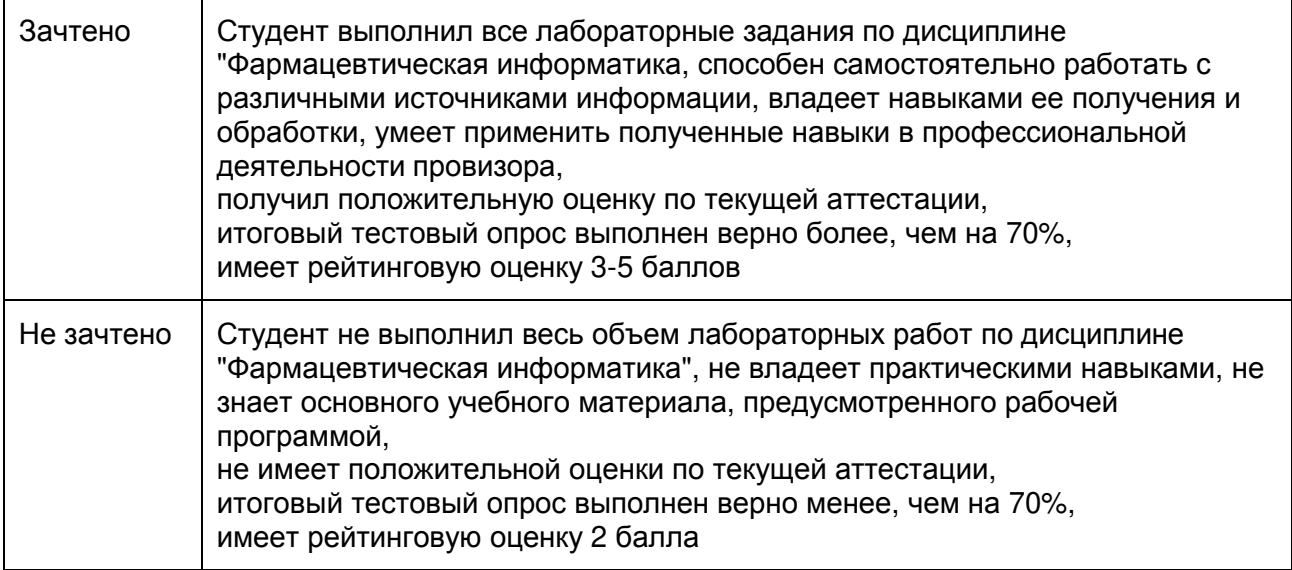

### **Методические материалы, определяющие процедуры оценивания результатов освоения дисциплины**

Оценка знаний, умений и навыков, характеризующая этапы формирования компетенций в рамках изучения дисциплины осуществляется в ходе текущей и промежуточной аттестаций.

Текущая аттестации состоит из двух заданий: 1) Компьютерное тестирование с количественной шкалой оценки: зачтено – 70% и больше правильных ответов; не зачтено – ниже 70% правильных ответов. 2) Практическое задание в форме КИМ

При сдаче промежуточной аттестации – зачет – оценка формируется с учетом рейтинга студентов, сформированного в процессе обучения по дисциплине и ответа на промежуточной аттестации (оценка за тест) по формуле:

Оценка = Рейтинг  $\times$ 0,7 + Оценка за ответ по материалам ПА $\times$ 0,3

**«Зачтено»** соответствует расчетной Оценке 3 и выше. **«Не зачтено»** соответствует расчетной Оценке менее 3.

В случае получения итоговой оценки «не зачтено» студент передает зачет по контрольноизмерительным материалам в сроки, установленные деканатом.